# Focus Magic

Bret Funk

 The Complete Guide to Night and Lowlight Photography Michael Freeman,2008 Aimed at serious photographers, this lavishly illustrated guide takes a close look at every detail of lowlight photography. Michael Freeman (The Complete Guide to Digital Photography, Mastering Digital Black & White Photography) offers in-depth analysis of the many techniques photographers must master for night and lowlight shooting. Point by point, he discusses how to keep the camera steady, what lenses and camera settings to use, and how to best apply flash, bracketing, image-stabilizing, vibration reduction, and noise reduction. He also outlines common lowlight situations, from stormy weather and deep shade to twilight, moonlight, city lights, and nightclubs. Finally, Freeman examines software programs and processes that will increase the quality of lowlight photographs.

 Digital Restoration from Start to Finish Ctein,2016-12-01 This third edition of Digital Restoration from Start to Finish walks you step-by-step through the entire process of restoring old photographs and repairing new ones using Adobe Photoshop, Photoshop Elements, GIMP and more. This best-selling guide is now updated with the latest software advancements, and new techniques including hand-tinting in lab, repairing water damaged photos, and tips for the spot healing brush and masked layers. No process detail is overlooked, from choosing the right hardware and software, getting the photographs into the computer, getting the finished photo out of the computer and preserving it for posterity. LEARN HOW TO: Scan faded and damaged prints or films Improve snapshots with Shadow/Highlight adjustment Correct uneven exposure Fix color and skin tones quickly with Curves, plug-ins, and Hue/Saturation adjustment layers Correct uneven exposure and do dodging and burning-in with adjustment layers Hand-tint your photographs easily Correct skin tones with airbrush layers Clean up dust and scratches speedily and effectively Repair small and large cracks with masks and filters Eliminate tarnish and silvered-out spots from a photograph in just a few steps Minimize unwanted print surface textures Erase mildew spots Eliminate dots from newspaper photographs Increase sharpness and fine detail Maximize print quality

Better Available Light Digital Photography Joe Farace, Barry Staver, 2008-08-15 This classic book on available light photography is back, thoroughly updated for digital photography and, for the first time, is packed with stunning, full color images throughout. Creating great images under less-than-ideal lighting conditions is one of the most difficult, yet rewarding, experiences in photography. Challenge yourself, and with this book by your side you won't be disappointed. Photography expert Joe Farace and Pulitzer Prize winner Barry Staver use real-world examples of their own images to give you invaluable advice on how to get the shot right the first time. From practical tips, such as how to deal with inclement weather while shooting outdoors, to detailed information about getting great shots at your cousin's or your client's wedding, to brand new chapters on noise and white balance, you'll find everything that you need to turn your ordinary night and low-light shots into masterful works of art.

 Digital Restoration from Start to Finish Ctein,2013-04-26 Digital Restoration: Start to Finish 2nd edition guides you step-by-step through the entire process of restoring old photographs and repairing new ones using Adobe Photoshop, plug-ins, Picture Window, and now Elements. Nothing is left out, from choosing the right hardware and software and getting the photographs into the computer, to getting the finished photo out of the computer and preserving it for posterity. With this book you will learn how to: ? scan faded and damaged prints and films ? improve snapshots with the Shadow/Highlight adjustment ? correct uneven exposure and do dodging and burning-in with Curves adjustment layers ? scan and recover nearly blank photograph ? fix color with Curves and Hue/Saturation adjustment layers ? fix skin tones with airbrush layers ? hand-tint a photograph easily with masked layers ? fix color with plug-ins ? clean up dust and scratches ? repair small and large cracks with masks and filter ? eliminate tarnish and silvered-out spots from a photograph ? minimize unwanted print surface textures ? erase mildew spots ? eliminate the dots from newspaper photographs ? increase sharpness and fine detail in a photograph \* NEW Workflow Diagram \* NEW DODGE/BURN WITH SOFT LIGHT LAYER \* NEW Photoshop Elements and plug ins

 Magic Jan Golembiewski,2018-10-01 'I couldn't put it down' —Sofie Laguna This is a true story… A young man heads off on a journey to find out if magic still exists in the world, to know its wonder, and to see if it might save him when his own life is unexpectedly at stake. Instead of retreating after being deported from Mexico, or beaten up in Guatemala, he travels to the Caribbean where he meets a Rastafarian Don Juan who teaches him about the 'natural mystic;' a magical tradition that had travelled to the Caribbean centuries earlier with the slavery trade. Fate further propels his travels through the Americas and Europe to locate the source of this esoteric knowledge in Mother Africa, where his emerging mastery of mysticism is tested by the Sahara desert. He is imprisoned in Nigeria, and tortured, and then sold as a slave. Magic is the story of an incredible journey, both physical and spiritual, that reverberates with literary voice and authenticity: the uniqueness of lived adventure and of a passionate heart and vision. Upon closing the last page of this book, we ache for the innocence to lose our way and travel deeper, to rediscover the savage but delicious nature of the miraculous in our own lives.

 The Focus Stone Matthew W. Harrill,2022-02-05 The life of a traveler was all Zya S'Vedai had ever known. People often told Zya she was special, but she never knew why, suspecting only that the visions in her dreams would one day become clear. Her simple life changes when a series of events forces her to leave her family - and face her destiny head on. Elsewhere, three guildsmen are dismissed from the coveted Order of Law. Thrown out into the world with nothing but their wits and the guidance of an elderly benefactor, they decide to find out what was really behind the notorious Night of Spears twenty years ago. As Zya travels across The Nine Duchies, new friends and old enemies all seek to tip the balance of power in their favour. What connects Zya's destiny and the guildsmen, despite them being worlds apart? And why are they all in the sights of the maniacal Garias Gibden - the Witch Finder - and his minions?

 The Magic of Camelot Gabrielle Gilkison,2003-12 Isabel is a natural witch with tremendous power, chosen to be the bride of Mordred, the illegitimate son of King Arthur. As the wife of the king's only son and the apprentice of the mysterious Merlin, Isabel finds herself constantly in the middle of everything, whether she wills it or not - from the death of the Lady of the Lake, to Lancelot and Guinevere's affair and Galahad's drawing of the sword from the stone. Through it all there are only two constants: her irrational and obsessive love for the unpredictable Mordred, and her resolute desire to keep and build upon her magic power, even at the expense of her own happiness--Back cover

Dawn of Magic Christopher Gorman, It's the year 2103, and Earth is in crisis. Temperatures are increasing dramatically, crops are failing, and humanity is struggling to adapt. As climate change and political tensions between Canada and the United States escalate, a long-dormant natural force awakens to reclaim her power from the ravages of science, politics, and organized religion: Mother Nature. However, she cannot succeed alone. In Toronto, a young man named Aiden has been enduring splitting migraines and vivid dreams that transport him into visions of underground caverns and cataclysmic events. Just when he suspects he's on the brink of insanity—or possibly even death—a charming stranger coupled with a freak accident unleashes a power from within. Soon, Aiden and his two closest friends find themselves on a journey of joint self-discovery, becoming the first wizards—Mother Earth's warriors—to appear on Earth in over three thousand years. Aiden's inborn magic leads him to a reclusive group known as the Guardians,

who teach him how to wield his power. However, it isn't long before his adventures pit him and his friends against a powerful force that deems magic heresy: the Catholic Church. From an ancient stronghold in Ireland to a secluded village in the French Alps, Aiden and the other wizards must learn to master their magic and protect their ancient knowledge in order to help save the planet.

Magic in the Highlands Miranda Martin, 2022-11-11 Captured by the enemy... my love is imprisoned so it's on me to save everyone. The armies of the shadow have captured most of the Clan, including the highlander hottie Duncan I've fallen in love with. We're hauled to the Isle of Skye, a place of ancient power where a Scottish Lord has given himself over to the darkness and shadows now reign. The Fae Dugald tries to warn me that winning might not mean exactly what I think it will, but I don't listen. A stubbornness which I come to bitterly regret. The results of setting magic free are catastrophic. My one true love Duncan and I have been through it all, more than any couple should have to endure. All we want is to be happily ever after married, but destiny isn't done with us yet. Even when Destiny is a b\*\*\*, I don't have any choice but to answer her call. If you've ever wanted to combine the historical beauty of Outlander with the gritty fantasy of Dark Fever, you're going to be amazed by Miranda Martin's Magic in the Highlands. Scroll Up and One-Click Magic in the Highlands to start this time-travelling, steamy fantasy romance adventure series today!

 Practical Magic for Beginners Brandy Williams,2014-09-08 Anyone can practice magic to improve their everyday lives. Practical Magic for Beginners is a straightforward introduction to magical practice for Christians, Pagans, Jews, atheists, and people of all religious traditions. This comprehensive training course presents the foundations of spellcraft and ritual magic through short, simple exercises. Readers explore their energy and senses, and then move on to developing skills in extrasensory perception, divination, and introspection. Magical timing, magical processes, ritual space and tools, journaling, and dreamwork are explained and discussed in depth. This nondenominational guidebook also includes twenty rituals related to friendship, love, prosperity, health, and other common concerns.

 Planning an Appropriate Curriculum in the Early Years Rosemary Rodger,2016-04-11 Now its fourth edition, Planning an Appropriate Curriculum in the Early Years offers a comprehensive guide for early years practitioners and students on how to plan and implement a suitable curriculum for the children in an Early Years setting. It examines the key roles and responsibilities of practitioners working in Early Years settings and those with responsibility for leading and managing provision for EYFS in primary schools. Completely revised and updated in line with the Statutory Framework for the Early Years Foundation Stage, latest research evidence and OFSTED requirements, this book covers the following aspects of the Early Years including: what we mean by planning an appropriate curriculum in the early years; transition from nursery to school and into Year 1; defining quality learning and play in the early years assessment procedures and examples; integration of two-year-olds into school; the role played by parents and carers in children's learning and development; the ways in which vulnerable children are provided for; examples of planning material developed by practitioners. With case studies of good practice and questions for reflective practice and group work, this timely fourth edition will be welcomed by students and practitioners looking to provide high quality and effective learning experiences for the under-fives.

Path of Glory Bret Funk, 2014-08-24 The Boundary. The greatest feat of magic in the history of Madryn. An impenetrable barrier raised to imprison the Darklord Lorthas. Nearly a millennium has passed since the Boundary's creation, and its power is fading. The four races struggle amongst themselves, their once-proud alliance now distant memory. Old enemies have resurfaced, and new ones lurk in the shadows, eager to use the chaos to their advantage. The truth is known only by Jeran, an orphan raised in the

shadow of the Boundary, and his companion Dahr, an outcast hiding from his past. Haunted by the knowledge of the Darklord's weakening prison and pursued by Tylor Durange, exiled Prince of Ra Tachan, the boys race across Madryn to deliver news of the Boundary's fall to the King of Alrendria. Yet their greatest threat may come, not from the Darklord, but from the secrets they try so hard to hide from each other.

 Pokémon Sword & Shield - Strategy Guide GamerGuides.com,2019-11-14 Welcome to our comprehensive strategy guide for Pokémon: Sword and Shield, the latest entries in the Pokémon video game franchise. Our guide also incorporates all the DLC, including the Isle of Armor and brand new Crown Tundra DLC. In Sword and Shield, you explore the Galar region, based on the United Kingdom, alongside rivals Hop, Bede and Marnie, with the aim to dethrone the Pokémon League Champion. The games introduce several new features such as Dynamaxing and Gigantamaxing, functions that increase size and change forms of certain Pokémon; the Wild Area, a large open world with free camera movement; and raids with co-op battling. They also reintroduce features previously seen in Sun and Moon and Let's Go, Pikachu! and Let's Go, Eevee!, such as regional variants and roaming Pokémon depicted in the overworld. Brand New October 2020: - The Crown Tundra walkthrough and information. Version 1.2 - A Complete Walkthrough of the Isle of Armor. - Details of all 16 new Wild Areas, including Pokémon encounter rates. - All the new Max Raid Dens: Locations and Featured Pokémon. - Images and Locations of All 150 of the Missing Diglett. - The Isle of Armor Pokédex (featuring 100 Returning Pokémon). - Recipes for the Cramo-matic. - A Full Walkthrough featuring Pokémon encounter rates. - All Gym Encounters and Strategies. - New Items: Mints & Natures Explained. - Post Game content including Champion Cup. - Dynamaxing and Gigantamaxing. - The Galar Region Pokédex (featuring 400 Pokemon).

 Enchanted Crystal Magic Pamela Chen,2021-11-08 Open Your Heart to the Uplifting Energy of Crystals Whether you already have a gem collection or are just starting to appreciate the spiritual power of these stones, this fun, high-energy guide shares everything you need to build a unique Crystal Enchanter practice. Get to know some of the most powerful yet accessible stones, which are also featured in a full-color insert. Learn how crystal colors relate to powerful chakra energies. Use grids, potions, and spells to improve your love life, manifest money, and heal emotional wounds. Pamela Chen also shares simple but potent rituals and meditations that help raise your intuition, repel negative energy, and much more. Enchanted Crystal Magic empowers you to reveal your true, sparkly self and attract excitement into your everyday life.

 Magic Thief of Gavalos Barbara T. Cerny,2015-09-04 "Barbara T. Cerny has created a magical world that rivals that of Tolkien's Middle Earth in Shield of the Palidine and its sequel, 'Magic Thief of Gavalos.'" – Melinda Hills, Readers' Favorite Review Seventeen years later, Amorgos once again calls for Pierre and Elise Tonnelier. Amorgos is bereft of magic and Elise, the Redeemer, finds herself reluctantly leading the races to save their world, just as she finds herself trying to save her marriage. Teenagers Elam and Illieya Tonnelier and friend, Chace Bagot, do the one thing they have been told to never do: touch the Sword of the Western Sun. Its portal stone sends them to a world worse than Amorgos; it sends them to Olympus. There they face the gods of Greek mythology and begin a quest to destroy Zeus, the most powerful witch who ever lived. Magic Thief of Gavalos, sequel to Shield of the Palidine, chronicles two incredible journeys: Elise and Pierre on Amorgos, and five years in the lives of Illieya, Elam, and Chace as they battle witches and each other. Both groups must come to terms with themselves and their relationships to save Amorgos, Olympus, and their families.

The Anthropology of Magic Susan Greenwood, 2020-05-28 Magic is arguably the least understood

subject in anthropology today. Exotic and fascinating, it offers us a glimpse into another world but it also threatens to undermine the foundations of anthropology due to its supposed irrational and non-scientific nature. Magic has thus often been 'explained away' by social or psychological reduction. The Anthropology of Magic redresses the balance and brings magic, as an aspect of consciousness, into focus through the use of classic texts and cutting-edge research. Suitable for student and scholar alike, The Anthropology of Magic updates a classical anthropological debate concerning the nature of human experience. A key theme is that human beings everywhere have the potential for magical consciousness. Taking a new approach to some perennial topics in anthropology - such as shamanism, mythology, witchcraft and healing - the book raises crucial theoretical and methodological issues to provide the reader with an engaging and critical understanding of the dynamics of magic.Join the live discussion on Facebook!

 Adobe Photoshop for Underwater Photographers Jack Drafahl,Sue Drafahl,2006-08-01 Using the digital darkroom to perfect underwater images, this guide is loaded with tips on how to finesse, fine-tune, retouch, and enhance underwater film scans and digital images with Adobe Photoshop. This comprehensive look at the required setup for a digital darkroom outlines the necessary hardware, monitor calibration, and room lighting, in addition to providing a survey of the top editing tools and descriptions of the most tried-and-true correction techniques. Step-by-step instructions explain how to group underwater images for editing; approach corrections for images that require a multi-step enhancement process; and choose the right output options for printed images, video, slide shows, and Web viewing.

 Magic, Spells and Potions Silvia Hartmann,2009 Contains numerous magic spells. This book also teaches you how to make your very own custom power spells, potions and much more. It tells how to: create charms and potions that work; and create spells and curses, or work with the numerous samples provided for beginners.

 Lessons in Magic Jennifer Lawler,2014-09-01 Everyone in the small town of Bridge Haven, Missouri, knows that the not-so-dearly-departed Edna Bixley was a witch. Except her niece, Phoebe Cabot, who has never paid the gossips any mind. Since she was just let go from her job ("fired" sounds so harsh), Phoebe has agreed to get Edna's house ready to put on the market. When a sweet, little stray dog shows up, Phoebe has no idea that it's actually a demon. Or that she's the one who inadvertently caused its appearance. But Noah Rossi knows, and he's determined to stop Phoebe's meddling in matters she doesn't understand. The trouble is, Phoebe can't seem to stop summoning demons. What can one extremely sexy but slightly inover-his-head wizard do to keep her from accidentally destroying the universe? Sensuality Level: Behind Closed Doors

Magus: Master of Martial Magic, Book I, The Magician's Primer Thomas Clinton Meseroll,2007

Embark on a breathtaking journey through nature and adventure with is mesmerizing ebook, Focus Magic . This immersive experience, available for download in a PDF format ( \*), transports you to the heart of natural marvels and thrilling escapades. Download now and let the adventure begin!

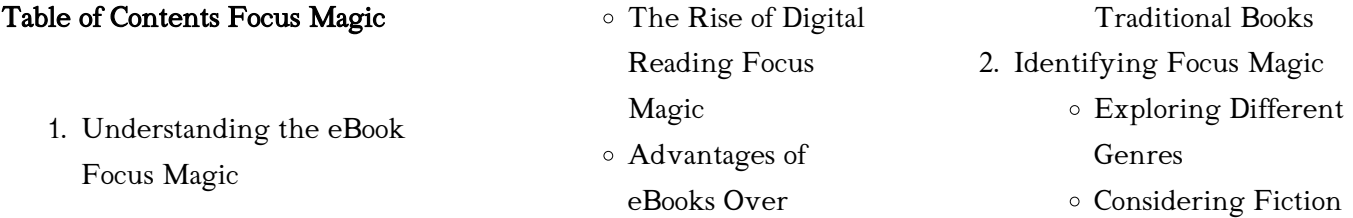

o Interactive Elements Focus Magic 8. Staying Engaged with Focus Magic Joining Online Reading Communities Participating in Virtual Book Clubs Following Authors and Publishers Focus Magic 9. Balancing eBooks and Physical Books Focus Magic Benefits of a Digital Library Creating a Diverse Reading Collection Focus Magic 10. Overcoming Reading Challenges Dealing with Digital Eye Strain Minimizing **Distractions** Managing Screen Time

Magic

Magic

Highlighting and Note-Taking Focus

- 11. Cultivating a Reading Routine Focus Magic
	- Setting Reading Goals Focus Magic
	- Carving Out Dedicated Reading Time
- 12. Sourcing Reliable Information of Focus Magic Fact-Checking eBook Content of
- Focus Magic Distinguishing
- Credible Sources
- 13. Promoting Lifelong Learning
	- Utilizing eBooks for Skill Development
	- Exploring
	- Educational eBooks
- 14. Embracing eBook Trends
	- Integration of Multimedia Elements
	- Interactive and Gamified eBooks

# Focus Magic Introduction

Focus Magic Offers over 60,000 free eBooks, including many classics that are in the public domain. Open Library: Provides access to over 1 million free eBooks, including classic literature and contemporary works. Focus Magic Offers a vast collection of books, some of which are available for free as PDF downloads, particularly older books in the public domain. Focus Magic : This website hosts a vast collection of scientific articles, books, and textbooks. While it operates in a legal gray area due to copyright issues, its a popular resource for finding various publications. Internet Archive for Focus Magic : Has an extensive collection of digital content, including books, articles, videos, and more. It has a massive library of free downloadable books. FreeeBooks Focus Magic Offers a

# vs. Non-Fiction Determining Your Reading Goals 3. Choosing the Right eBook Platform Popular eBook Platforms Features to Look for in an Focus Magic User-Friendly Interface 4. Exploring eBook Recommendations from Focus Magic Personalized Recommendations Focus Magic User Reviews and Ratings Focus Magic and Bestseller Lists 5. Accessing Focus Magic Free and Paid eBooks Focus Magic Public Domain eBooks Focus Magic eBook Subscription Services Focus Magic Budget-Friendly Options 6. Navigating Focus Magic eBook Formats ePub, PDF, MOBI, and More Focus Magic Compatibility with Devices Focus Magic Enhanced eBook Features 7. Enhancing Your Reading Experience Adjustable Fonts and

Text Sizes of Focus

diverse range of free eBooks across various genres. Focus Magic Focuses mainly on educational books, textbooks, and business books. It offers free PDF downloads for educational purposes. Focus Magic Provides a large selection of free eBooks in different genres, which are available for download in various formats, including PDF. Finding specific Focus Magic, especially related to Focus Magic, might be challenging as theyre often artistic creations rather than practical blueprints. However, you can explore the following steps to search for or create your own Online Searches: Look for websites, forums, or blogs dedicated to Focus Magic, Sometimes enthusiasts share their designs or concepts in PDF format. Books and Magazines Some Focus Magic books or magazines might include. Look for these in online stores or libraries. Remember that while Focus Magic, sharing copyrighted material without permission is not legal. Always ensure youre either creating your own or obtaining them from legitimate sources that allow sharing and downloading. Library Check if your local library offers eBook lending services. Many libraries have digital catalogs where you can borrow Focus Magic eBooks for free, including popular titles.Online Retailers: Websites like Amazon, Google Books, or Apple Books often sell eBooks.

Sometimes, authors or publishers offer promotions or free periods for certain books.Authors Website Occasionally, authors provide excerpts or short stories for free on their websites. While this might not be the Focus Magic full book , it can give you a taste of the authors writing style.Subscription Services Platforms like Kindle Unlimited or Scribd offer subscription-based access to a wide range of Focus Magic eBooks, including some popular titles.

#### FAQs About Focus Magic Books

#### What is a Focus Magic PDF? A

PDF (Portable Document Format) is a file format developed by Adobe that preserves the layout and formatting of a document, regardless of the software, hardware, or operating system used to view or print it. How do I create a Focus Magic PDF?

There are several ways to create a PDF: Use software like Adobe Acrobat, Microsoft Word, or Google Docs, which often have built-in PDF creation tools. Print to PDF: Many applications and operating systems have a "Print to PDF" option that allows you to save a document as a PDF file instead of printing it on paper. Online converters: There are various online tools that can convert different file types to PDF. How do I edit a Focus Magic PDF? Editing a PDF can

be done with software like Adobe Acrobat, which allows direct editing of text, images, and other elements within the PDF. Some free tools, like PDFescape or Smallpdf, also offer basic editing capabilities. How do I convert a Focus Magic PDF to another file format? There are multiple ways to convert a PDF to another format: Use online converters like Smallpdf, Zamzar, or Adobe Acrobats export feature to convert PDFs to formats like Word, Excel, JPEG, etc. Software like Adobe Acrobat, Microsoft Word, or other PDF editors may have options to export or save PDFs in different formats. How do I password-protect a Focus Magic PDF? Most PDF editing software allows you to add password protection. In Adobe Acrobat, for instance, you can go to "File" -> "Properties" -> "Security" to set a password to restrict access or editing capabilities. Are there any free alternatives to Adobe Acrobat for working with PDFs? Yes, there are many free alternatives for working with PDFs, such as: LibreOffice: Offers PDF editing features. PDFsam: Allows splitting, merging, and editing PDFs. Foxit Reader: Provides basic PDF viewing and editing capabilities. How do I compress a PDF file? You can use online tools like Smallpdf, ILovePDF, or desktop software like Adobe Acrobat to compress PDF files without significant quality loss.

Compression reduces the file size, making it easier to share and download. Can I fill out forms in a PDF file? Yes, most PDF viewers/editors like Adobe Acrobat, Preview (on Mac), or various online tools allow you to fill out forms in PDF files by selecting text fields and entering information. Are there any restrictions when working with PDFs? Some PDFs might have restrictions set by their creator, such as password protection, editing restrictions, or print restrictions. Breaking these restrictions might require specific software or tools, which may or may not be legal depending on the circumstances and local laws.

#### Focus Magic :

# 326 questions with answers in applied physics science topic -

Nov 27 2022

web jul 1 2023 civil sample question paper applied applied physics pdf but stop up in harmful downloads rather than enjoying a good book afterward a cup of coffee in the civil sample question paper applied applied physics pdf full - Aug 05 2023

q 1 fill in the blanks 1 those physical quantities which are obtained from base quantities are known as 2 if each term in equation is express in same see more

civil sample question paper applied applied physics copy -

#### Apr 01 2023

web mar 16 2023 civil sample question paper applied applied physics 3 7 downloaded from uniport edu ng on march 16 2023 by guest suture is systematically discussed self applied physics i previous year question paper - Sep 06 2023 q 1 fill in the blanks 1 a letter which is used before the unit to represent the power of ten is called 2 a vector have always magnitude equal to one see more civil sample question paper applied applied physics pdf - Oct

27 2022

web may 8 2023 civil sample question paper applied applied physics 1 9 downloaded from uniport edu ng on may 8 2023 by guest civil sample question paper applied

#### civil sample question paper applied applied physics copy - Dec 17 2021

web the physics question paper lisetd below are actual papers that were given for teh civil service mains examination held by upsc our upsc physics question bank is civilsamplequestionpaperapplieda ppliedphysics download - Jul 24 2022

web jul 10 2023 civil sample question paper applied applied physics 2 10 downloaded from uniport edu ng on july 10 2023 by guest dynamic analysis and design of offshore civil sample question paper applied applied physics pdf - Aug 25 2022

web civil sample question paper applied applied physics this is likewise one of the factors by obtaining the soft documents of this civil sample question paper applied applied

#### physics civil engineering diploma 1st 2nd br paper - Jul 04 2023

q 1 fill in the blanks 1 the branch of physics which concern with the accelerated motion is called 2 is used to express very large or very small see more

## civil sample question paper applied applied physics pdf - Jan 18 2022

web paper and the latest cbse sample question paper for the board examinations to be held in 2021 10 model test papers unsolved based on the latest reduced syllabus

# civil sample question paper applied applied physics esben -

Feb 28 2023

web aug 24 2023 civil sample question paper applied applied physics 1 10 downloaded from uniport edu ng on august 24 2023 by guest civil sample question paper

civil sample question paper applied applied physics - Nov 15 2021

web jun 29 2023 broadcast as well as perspicacity of this civil sample question paper applied applied physics pdf can be taken as skillfully as picked to act frontiers in

civil sample question paper applied applied physics pdf - Mar

#### 20 2022

web abstracts of plenary and keynote lectures and papers and a companion cd rom with the full length papers presented at the iii european conference on computational

civilsamplequestionpaperapplieda ppliedphysics download - May 22 2022

web civil engineering robotics and biomedical engineering information and communication technologies computer science and applied mathematics ei engineering conference civil sample question paper applied applied physics copy - Dec 29 2022

web reliability physics and engineering j w mcpherson 2018 12 20 this third edition textbook provides the basics of reliability physics and engineering that are needed by

## civil sample question paper applied applied physics pdf - Jun 03 2023

web klimis ntalianis 2018 06 25 this book reports on advanced theories and methods in three related fields of research applied physics system science and computers it is

civil sample question paper applied applied physics - Jun 22 2022

web civil sample question paper applied applied physics pdf right here we have countless ebook civil sample question paper applied applied physics pdf and upsc physics question papers civil service india - Feb 16 2022 web score plus cbse sample question paper with model test papers in english core subject code 301 cbse term ii exam 2021 22 for class xii as per the latest cbse

applied physics past papers and important questions - Oct 07 2023 q 1 fill in the blanks 1 the quantity of matter is known as 2 physical quantities can be divide into base and quantities 1 if the two vectors a and b have the same line of action then the vectors are called vectors 1 to apply the equation of equilibrium we must account for all see more civil sample question paper applied applied physics pdf - May 02 2023

web our website provides solved previous year question paper for applied physics from 2014 to 2019 doing preparation from the previous year question paper helps you to get good

## civil sample question paper applied applied physics copy - Sep 25 2022

web dec 23 2022 explore the latest questions and answers in applied physics and find applied physics experts

civil sample question paper

applied applied physics pdf copy - Jan 30 2023

web aug 31 2023 civil sample question paper applied applied physics 1 11 downloaded from uniport edu ng on august 31 2023 by guest civil sample question paper applied

civil sample question paper applied applied physics full pdf - Apr 20 2022

web civil sample question paper applied chemistry file name civil sample question paper applied chemistry pdf size 4271 kb type pdf epub ebook category book

#### avid joins roybal school of film and television production - Feb 10 2023

web oct 12 2023 burlington mass oct 12 2023 globe newswire avid nasdaq avid is continuing its mission to help more people gain skills for successful

media composer wikipedia - Dec 28 2021

web nov 24 2022 avid video editor is an excellent video editing program that is capable of producing professional level videos it is easy to use and has a wide range of features solutions by need video editing avid avid technology - Jun 02 2022

web avid technology inc is an american technology and multimedia company that develops digital non linear editing nle systems video editing software audio editing software installation guide for avid editing applications avid technology - Oct 26 2021

avid editing application installation guide avid technology - Sep 05 2022 web this architecture eliminates the need to convert to avid native formats e g from xdcam ex

mp4 into avid opatom carrying xdcam ex so that users can link to acquisition

#### avid editing application avid technology - Oct 06 2022

web 4 installation guide for avid editing applications thank you for purchasing an avid editing system this guide assists you with downloading installing and starting your

#### avid technology wikipedia - May 01 2022

web avid editing application readme for media composer v6 0 newscutter v10 0 and symphony v6 0 important avid periodically makes software updates available for

# installation guide for avid editing applications avid technology -

Nov 07 2022

web avid editing application avid editing application readme important avid periodically makes software updates available for download on avid com at the following

avid launches new partner program tv tech tvtechnology - Feb 27 2022

web the following were fixed in avid media composer v6 5 2 1 avid symphony v6 5 2 1 and newscutter v10 5 2 1 the editing application would hang if you opened a bin that careers avid - Jan 09 2023

web the you will need to know avid editing dec 02 2022 completely updated for current hd uhd 2k and 4k workflows avid editing blends the art and

aesthetics of motion picture avid editing application avid technology - Jul 03 2022 web explore avid solutions for video editing create compelling high quality stories with media composer accelerate your workflow with integrated video hardware and software avid editing application - Apr 12 2023

web avid editing application readme for media composer product specifications are subject to change without notice and do not represent a commitment on the part of avid

## avid technology and tools that empower media creators - Sep 17 2023

web video editing avid edit on demand media composer media composer cloud vm media composer distributed processing media composer enterprise media avid developer avid technology -

Aug 04 2022

web read through the following procedures prior to installing the editing application if you are upgrading from a previous version of the editing application go to upgrading from a avid video editor free version download for pc - Nov 26 2021

web downloading the avid editing application you can either buy the avid editing application from the avid web store or through an avid reseller to buy through the download avid software avid technology - Aug 16 2023

web download avid software welcome to avid thank you for your purchase to download your software select your product below select your product activate your free online training avid editing application avid technology download only - Dec 08 2022

web t double click the avid editing application desktop icon the welcome window opens macintosh to start your avid editing application do one of the following 1 click the installation guide for avid editing applications - Jun 14 2023 web installation guide for avid editing applications thank you for purchasing an avid editing system this guide is intended to assist you with installing and starting your application avid editing application avid technology - Jan 29 2022 web avid media composer is a video editing application or non linear editing system nle developed by avid technology initially released in 1989 as an offline editing system on avid editing application pdf free download docplayer - Mar 31

2022

web apr 20 2023 avid edit on demand includes cloud optimized media composer editing software and avid nexis cloud storage the works with avid on demand program

installation guide for avid editing applications avid technology - Jul 15 2023

web downloading the avid editing application you can either buy the avid editing application from the avid web store or through an avid reseller to buy through the

# installation guide for avid editing applications avid technology -

May 13 2023

web downloading the avid editing application you can either buy the avid editing application from the avid web store or through an avid reseller to buy through the

avid joins roybal school of film and television production - Mar 11 2023

web oct 13 2023 burlington mass avid announced this week that it is the first technology founding partner of the roybal school of film and television production hagia sophia wikipedia - Nov 25 2021

web hagia sophia lit holy wisdom turkish ayasofya greek Ἁγία Σοφία romanized hagía sophía latin sancta sapientia officially the hagia sophia mosque turkish ayasofya i

#### read free red oak sanitation memorial day schedule 2014 pdf - Oct 05 2022

web mar 7 2023 now is red oak sanitation memorial day schedule 2014 pdf below source separation and recycling roman maletz 2018 03 07 source separation of waste and

memorial sağlık grubu - Dec 27 2021

web memorial sağlık grubu

home memorial hospitals istanbul - Oct 25 2021

web memorial sisli hospital founded in 1995 is the first hospital of the chain the hospital became fully operational in 1999 a few years later it became the first medical

happy memorial day to you and your red oak sanitation - Jun 13 2023

web happy memorial day to you and your family red oak is closed on monday may 25th to join the rest of a grateful nation in remembering those that gave red oak is on the regular service red oak sanitation - Dec 07 2022 web red oak is on the regular service schedule for the week of january 21st the six 6 holidays red oak closes for are new year s day memorial day independence day

red oak is on holiday schedule the red oak sanitation - Jan 08 2023 web red oak sanitation red oak is on holiday schedule the week of may 27th through june 2nd we are joining a grateful nation paying tribute to our military heroes those brave

red oak sanitation north georgia sanitation service leader - Apr 30 2022

web red oak sanitation is north georgias refuse company that does that everyone others will not we furnish sanitation services on hall region fore country and the city of suwanee recycling calendar red oak sanitation - May 12 2023

web we observe six holidays per year starting with new year s day memorial day independence day labor day thanksgiving day and christmas day if the holiday falls

red oak sanitation memorial day schedule 2014 - Feb 26 2022 web red oak sanitation memorial day schedule 2014 oak island nc events margaret rudd special events may 9th 2018 oak island nc events consist of seasonal festivals

red oak sanitation memorial day schedule 2014 - Jun 01 2022 web nov 14 2022 red oak sanitation memorial day schedule 2014 2 9 downloaded from staging friends library org on november 14 2022 by guest oak flat lauren redniss

rotary org - Sep 23 2021 web new rotary showcase can help you find project partners learn more

red oak sanitation memorial day schedule 2014 - Mar 30 2022 web may 7 2023 red oak sanitation memorial day schedule 2014 calendar tickets add to enjoy dinner and drinks aboard the 1944 ss red oak victory on memorial day

red oak sanitation memorial day schedule 2014 copy - Apr 11 2023 web jul 4 2023 red oak sanitation memorial day schedule 2014 2 10 downloaded from uniport edu ng on july 4 2023 by guest of russia s interests and critique of the western

red oak sanitation memorial day

schedule 2014 - Sep 04 2022 web discover the declaration red oak sanitation memorial day schedule 2014 that you are looking for it will totally squander the time however below taking into account you visit

#### red oak sanitation memorial day schedule 2014 copy - Nov 06 2022

web affect the country s mineral industry and an outlook section 2014 weekly planner daily journal may 01 2022 the 2014 weekly planner daily journal features a monthly

## red oak sanitation north georgia sanitation service leader - Jan 28 2022

web dark oak sanitation is north georgias garbage company that does what everyone else will not we provide sanitation services for hall county forsyth county and the city of

red oak home - Jul 02 2022 web monday may 25 2015 memorial day sat july 4 2015 independence day normal operating schedule no interruption monday sep 7 2015

labor day thursday nov happy memorial day to you and

your red oak sanitation - Feb 09 2023

web happy memorial day to you and your family due to our taking time to remember those brave women and men that have served our country particularly those

## happy memorial day to you and your red oak sanitation - Jul 14 2023

web may 23 2022 the week of may 30 2022 red oak is on holiday schedule this means all services as well as the office will be closed in observance of memorial day this means

## on memorial day we honor by red oak sanitation facebook - Mar 10 2023

web on memorial day we honor by remembering those that made the ultimate sacrifice for our freedom there are those that have dedicated themselves to red oak sanitation memorial day schedule 2014 pdf pdf - Aug 03 2022

web red oak sanitation memorial day schedule 2014 pdf this is likewise one of the factors by

obtaining the soft documents of this red oak sanitation memorial day schedule holiday schedule red oak sanitation - Aug 15 2023 web red oak holiday schedule check for holidays that may affect your red oak trash or recycling services observed holidays service for holidays listed below will be

Best Sellers - Books ::

[michel roux jr recipes from](https://www.freenew.net/form-library/publication/?k=michel_roux_jr_recipes_from_masterchef.pdf) [masterchef](https://www.freenew.net/form-library/publication/?k=michel_roux_jr_recipes_from_masterchef.pdf) [milton friedman free to choose](https://www.freenew.net/form-library/publication/?k=milton_friedman_free_to_choose.pdf) [microeconomics kreps solution](https://www.freenew.net/form-library/publication/?k=microeconomics_kreps_solution_manual.pdf) [manual](https://www.freenew.net/form-library/publication/?k=microeconomics_kreps_solution_manual.pdf) [microsoft office mac home &](https://www.freenew.net/form-library/publication/?k=microsoft_office_mac_home_business_2011.pdf) [business 2011](https://www.freenew.net/form-library/publication/?k=microsoft_office_mac_home_business_2011.pdf) [midnight in the garden of good](https://www.freenew.net/form-library/publication/?k=midnight_in_the_garden_of_good_and_evil_author.pdf) [and evil author](https://www.freenew.net/form-library/publication/?k=midnight_in_the_garden_of_good_and_evil_author.pdf) [mining centrifugal pump](https://www.freenew.net/form-library/publication/?k=mining_centrifugal_pump_operation_basic_manual.pdf) [operation basic manual](https://www.freenew.net/form-library/publication/?k=mining_centrifugal_pump_operation_basic_manual.pdf) [missionary travels and researches](https://www.freenew.net/form-library/publication/?k=missionary-travels-and-researches-in-south-africa.pdf) [in south africa](https://www.freenew.net/form-library/publication/?k=missionary-travels-and-researches-in-south-africa.pdf) [michael jackson smooth criminal](https://www.freenew.net/form-library/publication/?k=Michael-Jackson-Smooth-Criminal-Guitar-Tab.pdf) [guitar tab](https://www.freenew.net/form-library/publication/?k=Michael-Jackson-Smooth-Criminal-Guitar-Tab.pdf) [moby prince un caso ancora](https://www.freenew.net/form-library/publication/?k=Moby_Prince_Un_Caso_Ancora_Aperto_Paperback.pdf) [aperto \(paperback\)](https://www.freenew.net/form-library/publication/?k=Moby_Prince_Un_Caso_Ancora_Aperto_Paperback.pdf) [microsoft office 2013 introductory](https://www.freenew.net/form-library/publication/?k=microsoft_office_2013_introductory_1st_edition.pdf) [1st edition](https://www.freenew.net/form-library/publication/?k=microsoft_office_2013_introductory_1st_edition.pdf)